# SaskTel Hosted Email & Collaboration

**Troubleshooting Guide July 2013** 

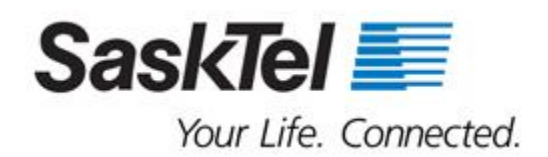

# **Table of Contents**

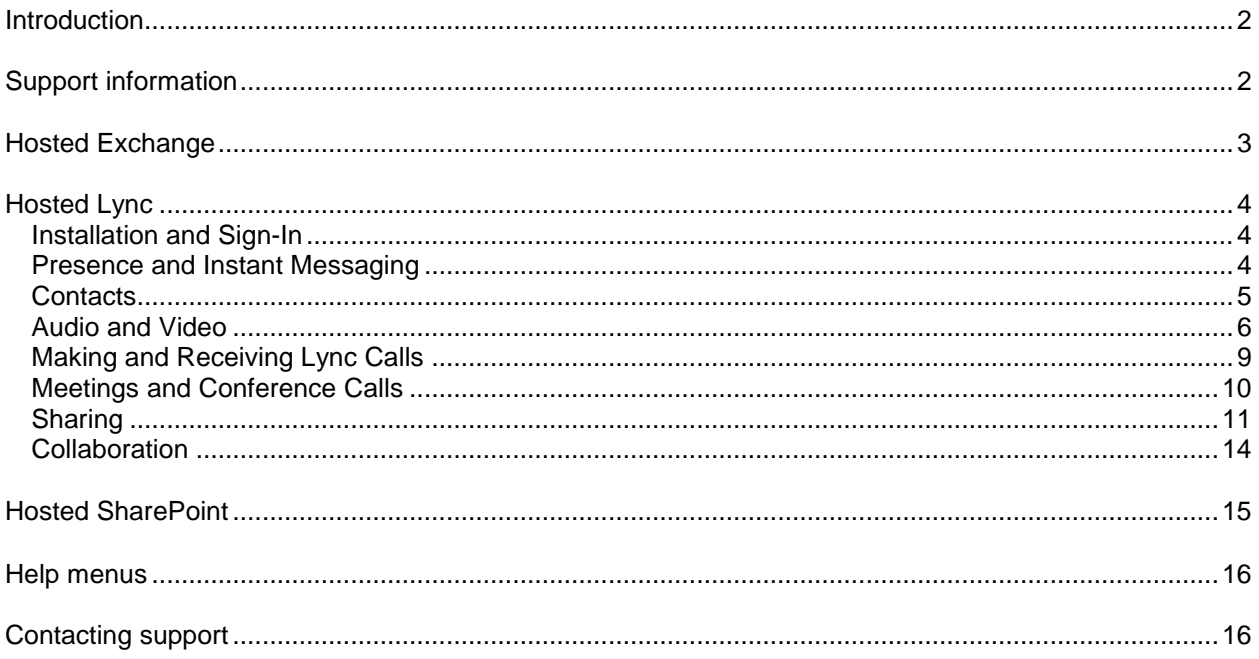

### <span id="page-2-0"></span>Introduction

Thank you for choosing SaskTel Hosted Email & Collaboration as your email and collaboration service.

Technical Support is available 24 hours a day, 7 days a week, 365 days a year, however; to help you resolve some common issues prior to contacting SaskTel Support we've included troubleshooting information for SaskTel Hosted Exchange, SaskTel Hosted Lync, and SaskTel Hosted SharePoint.

If your issue is not resolved using these instructions, please have your Administrator contact SaskTel Support.

### <span id="page-2-1"></span>**Support information**

The Administrator is the **first level** of support for any end user troubles, and must be the person to place the support call. Placing a support call in this manner is only for technical difficulties related to Hosted Email & Collaboration.

Your IT department will still be responsible for your desktop client support.

**Note:** At any time, should you encounter a problem with your SaskTel Hosted Email & Collaboration services, please attempt the following troubleshooting steps to resolve the issue prior to placing a support call:

#### <span id="page-3-0"></span>**Hosted Exchange**

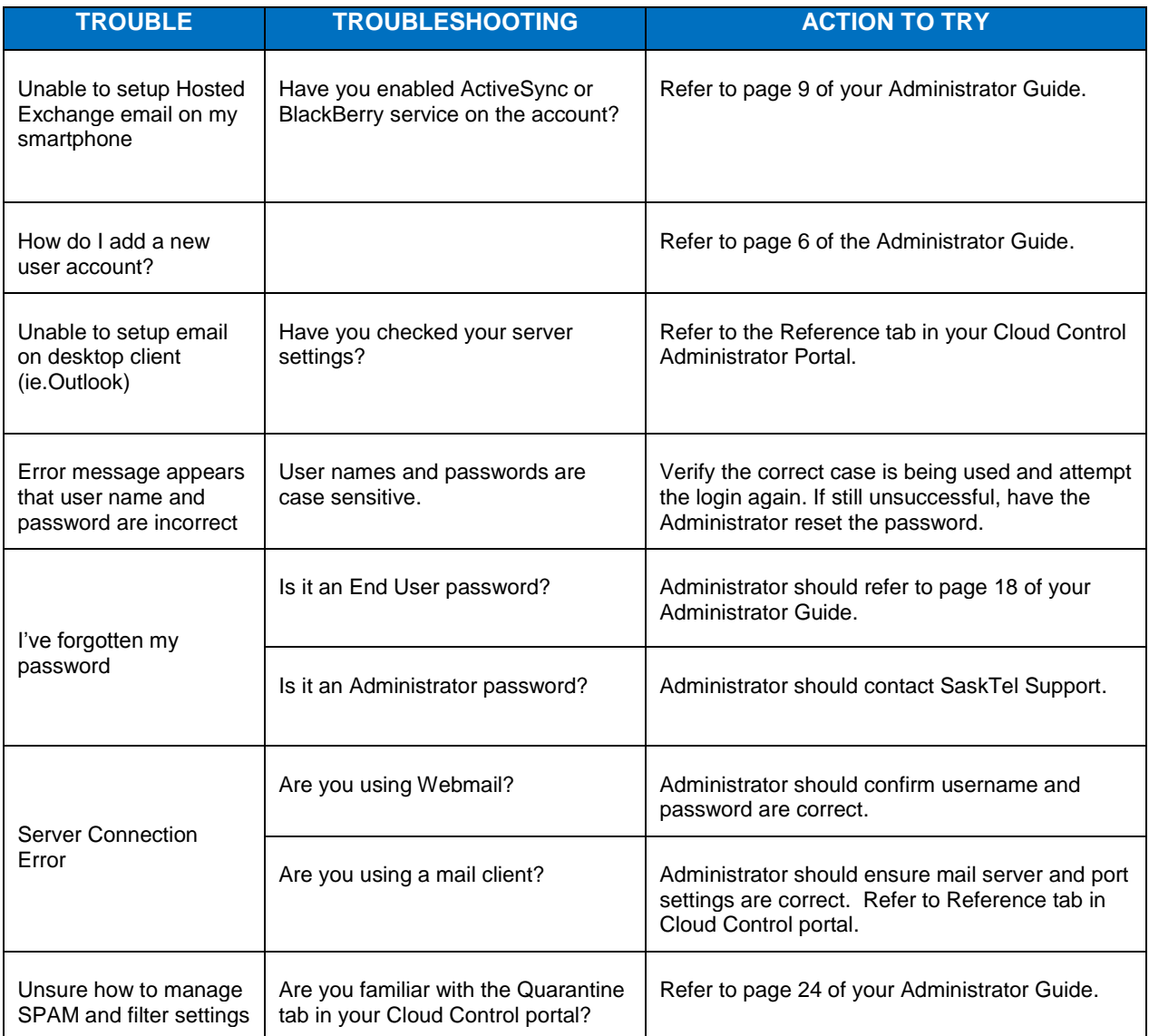

# <span id="page-4-0"></span>Hosted Lync

<span id="page-4-2"></span><span id="page-4-1"></span>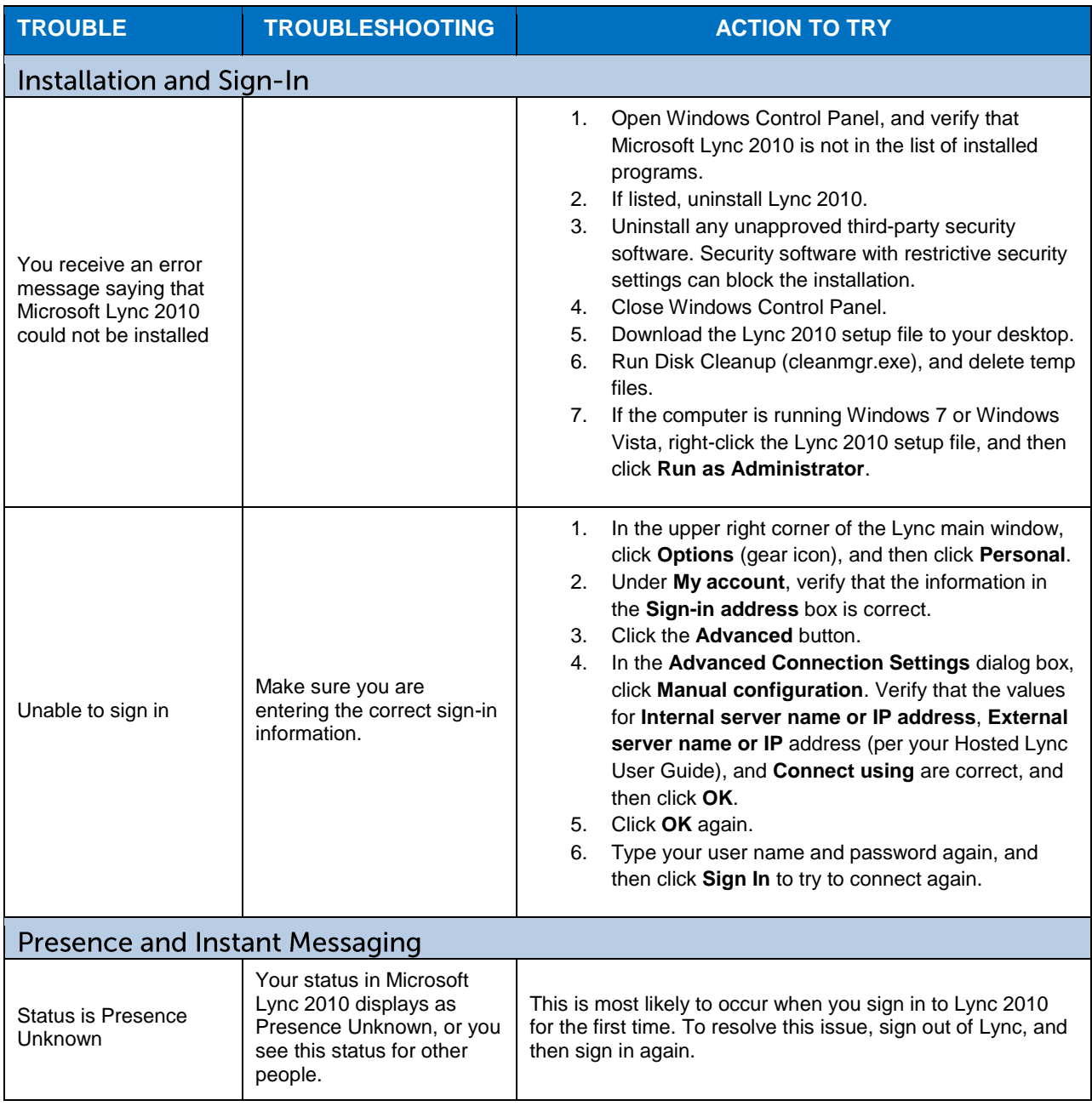

<span id="page-5-0"></span>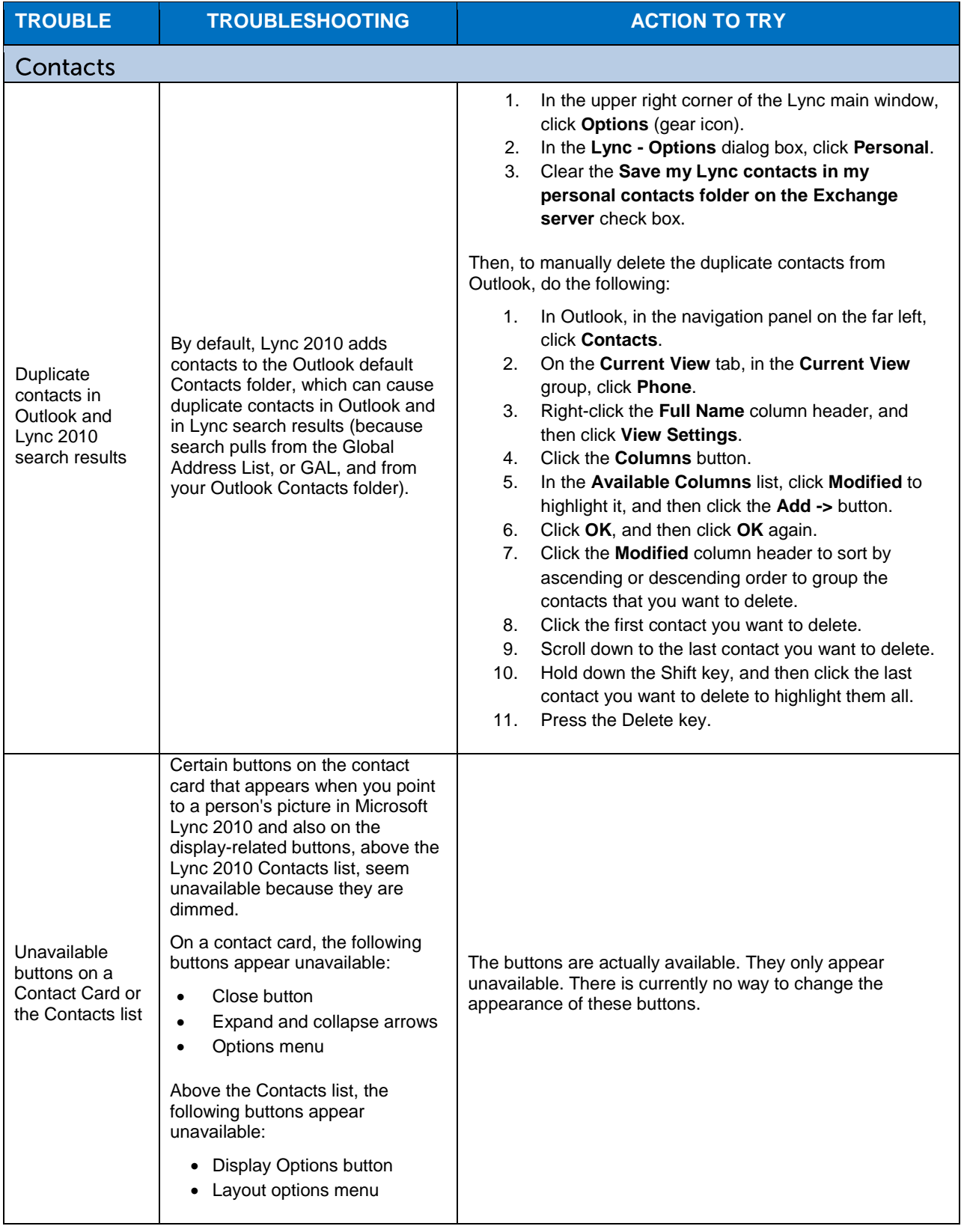

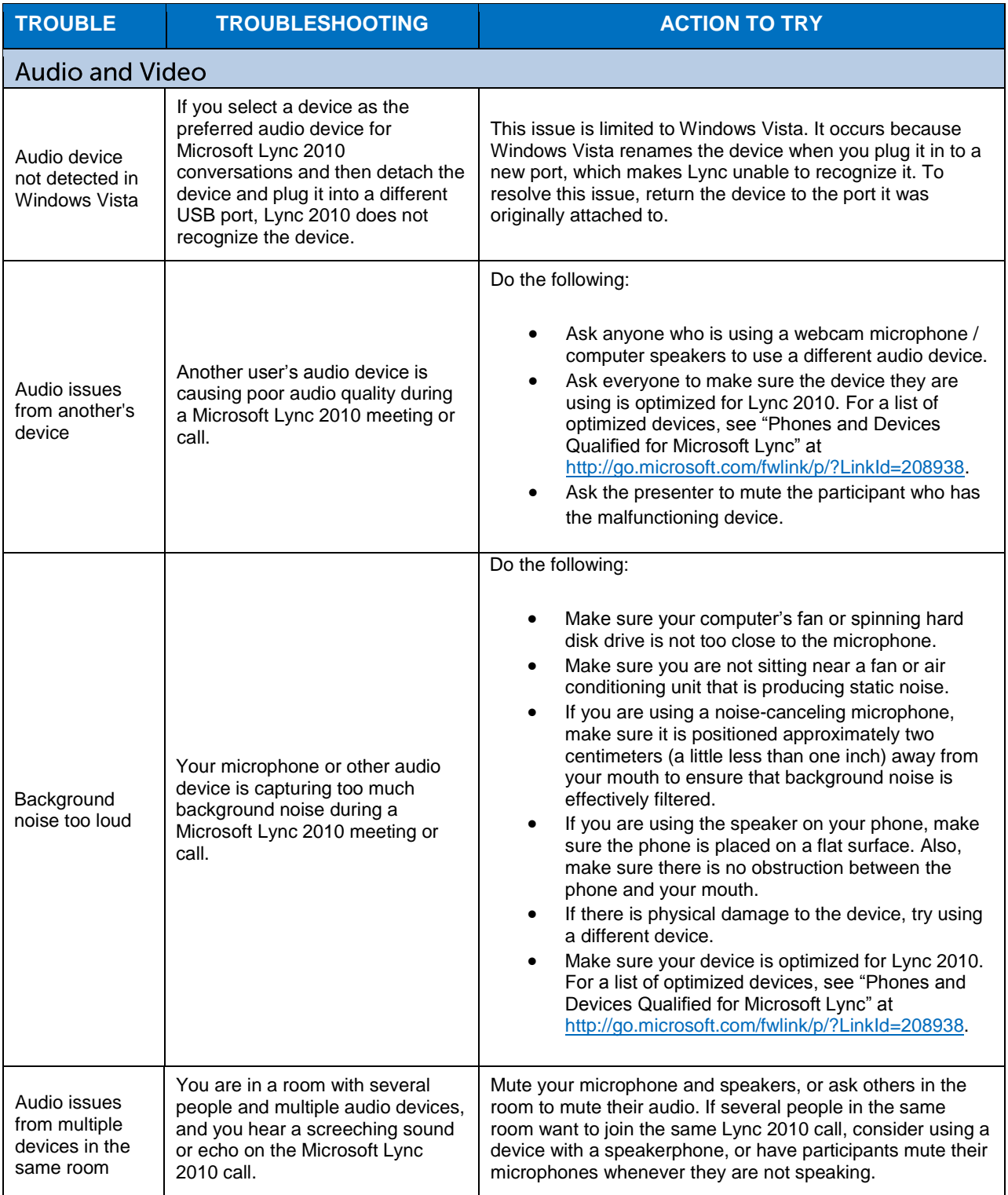

<span id="page-7-0"></span>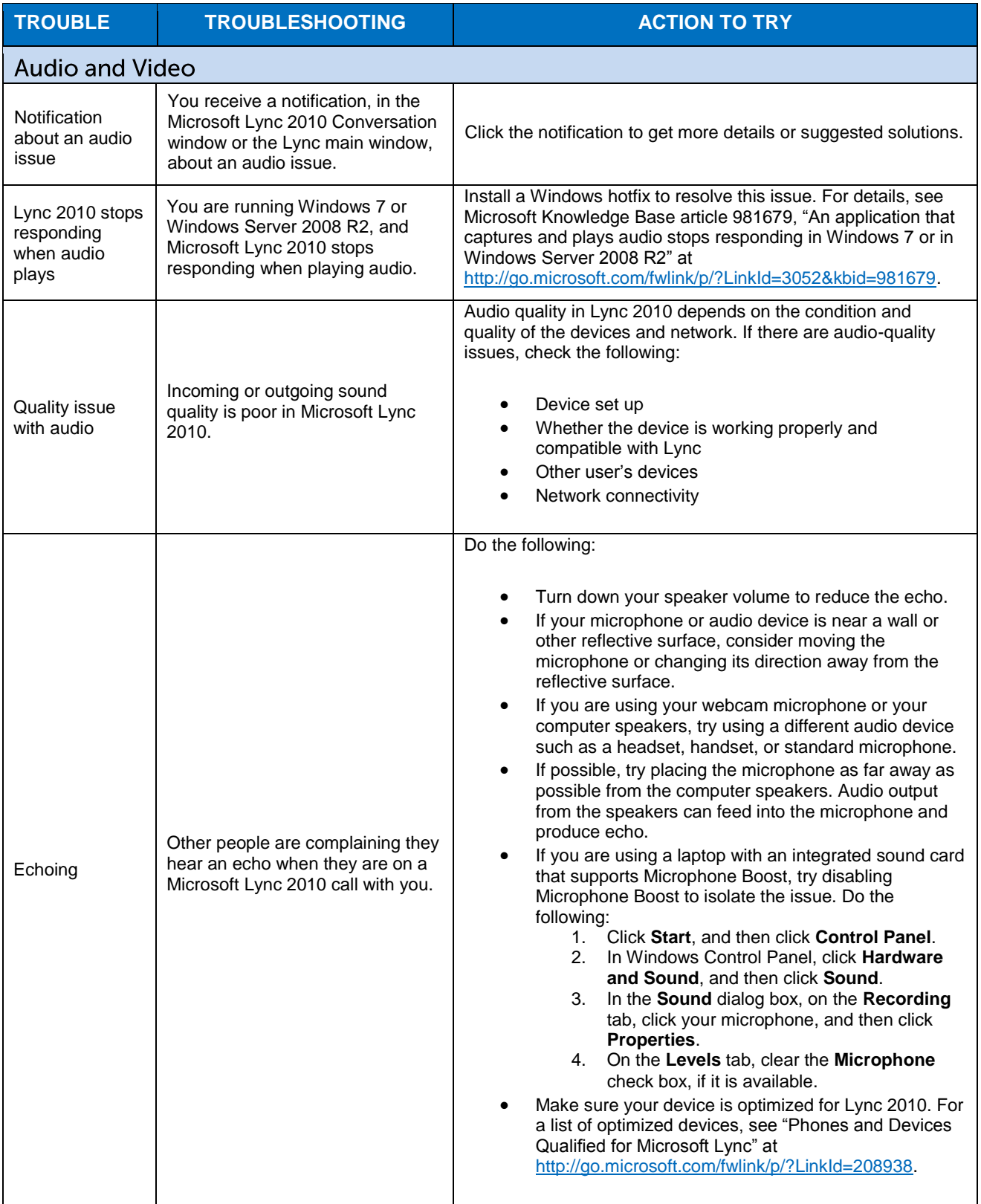

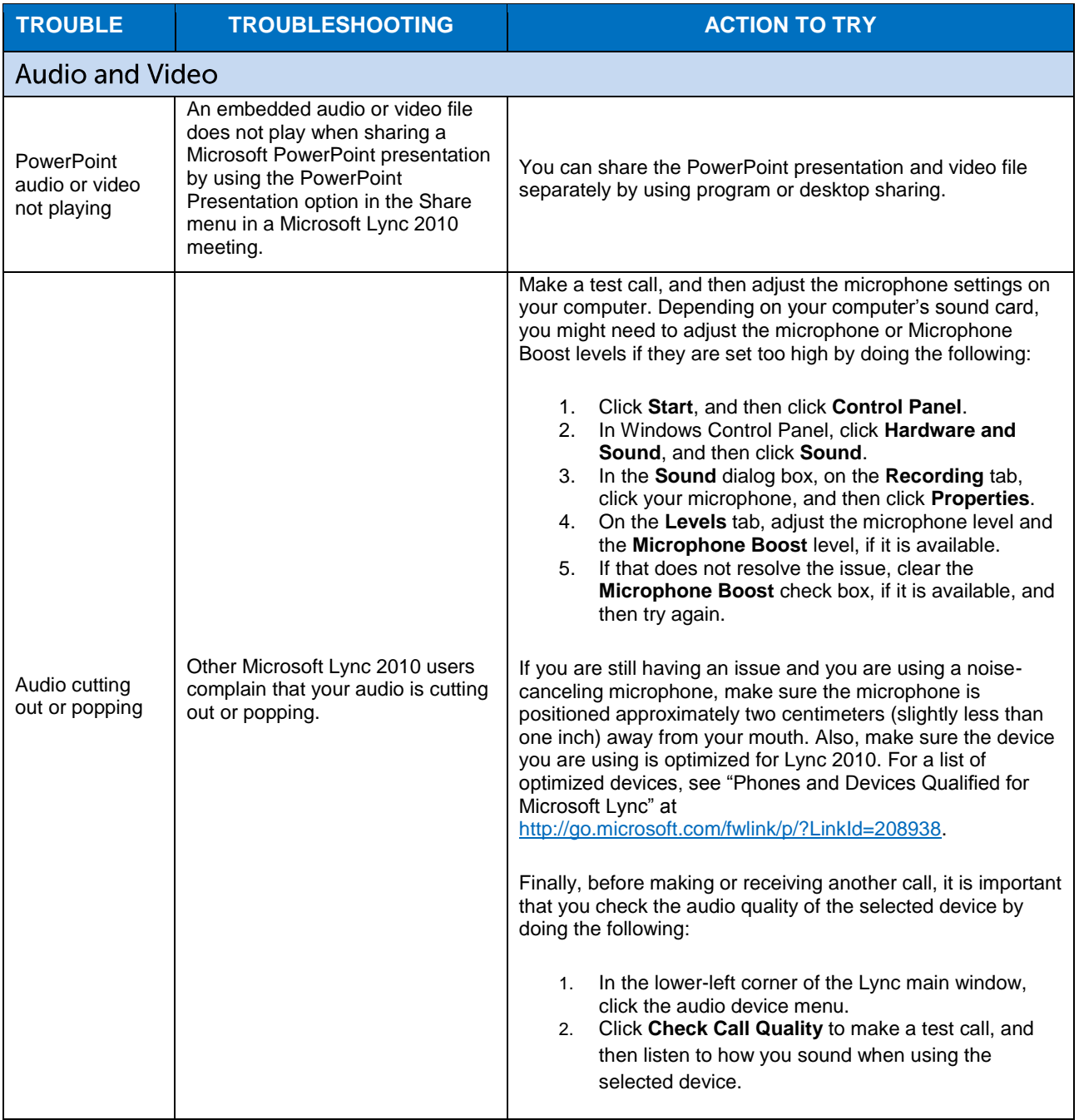

<span id="page-9-0"></span>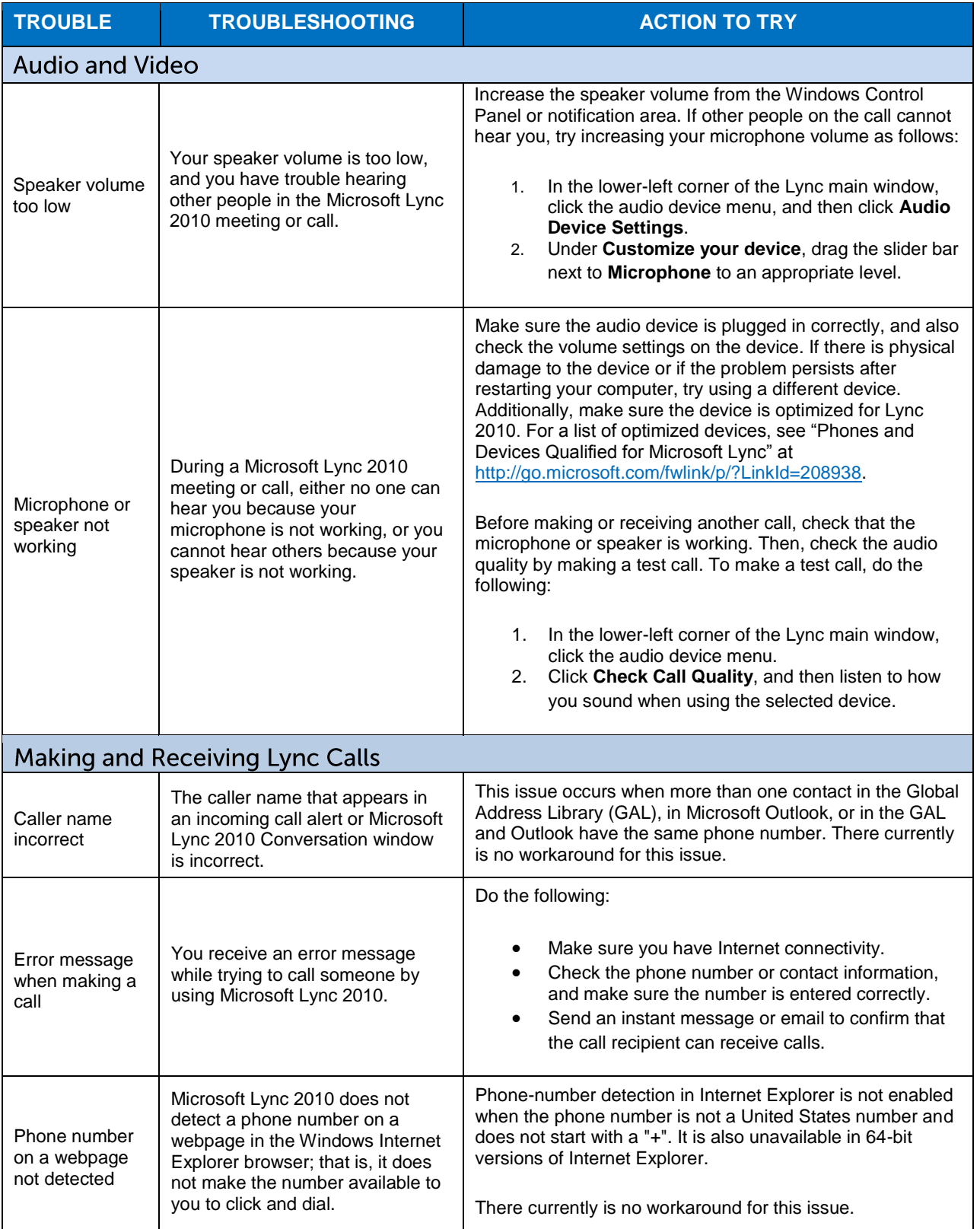

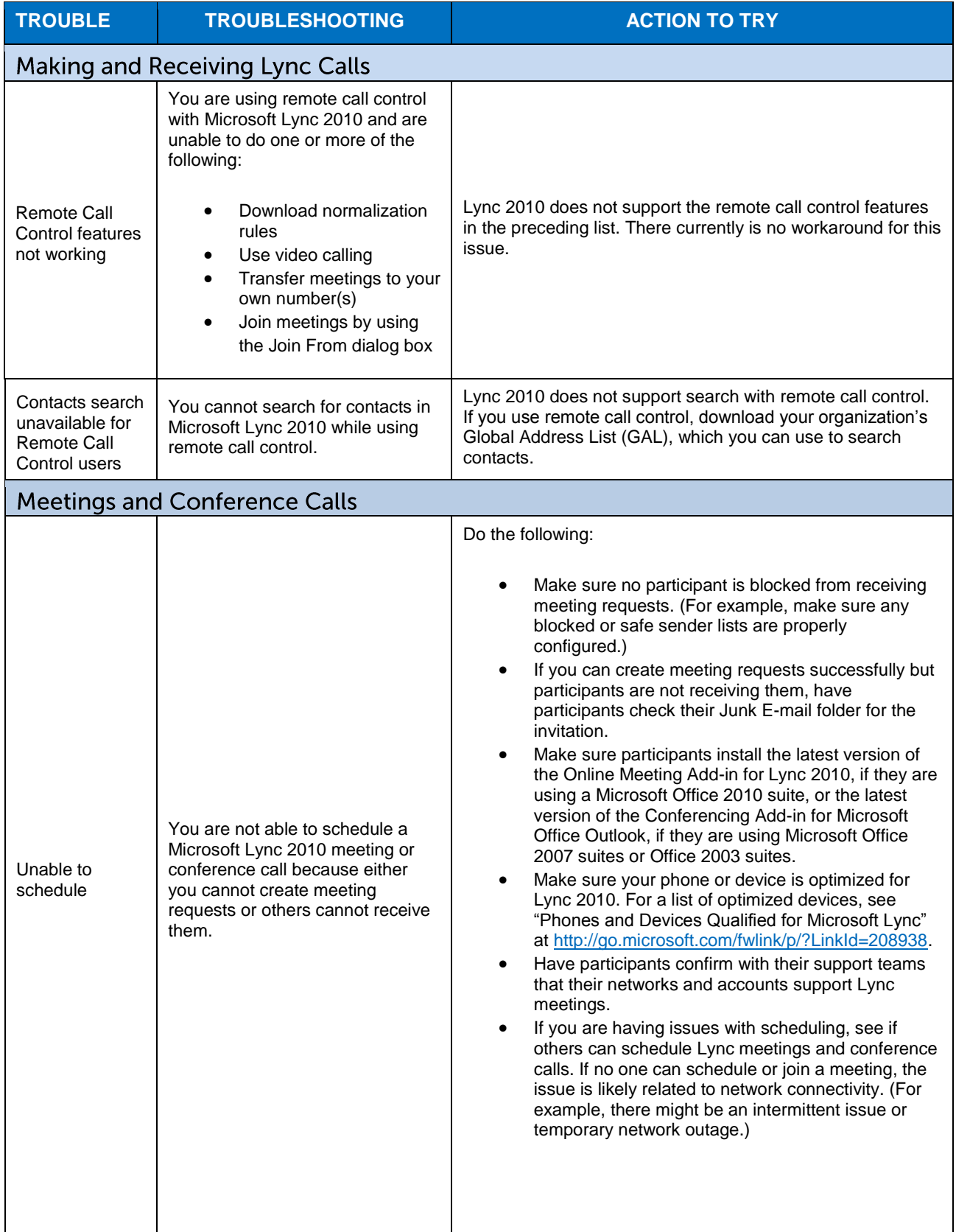

<span id="page-11-0"></span>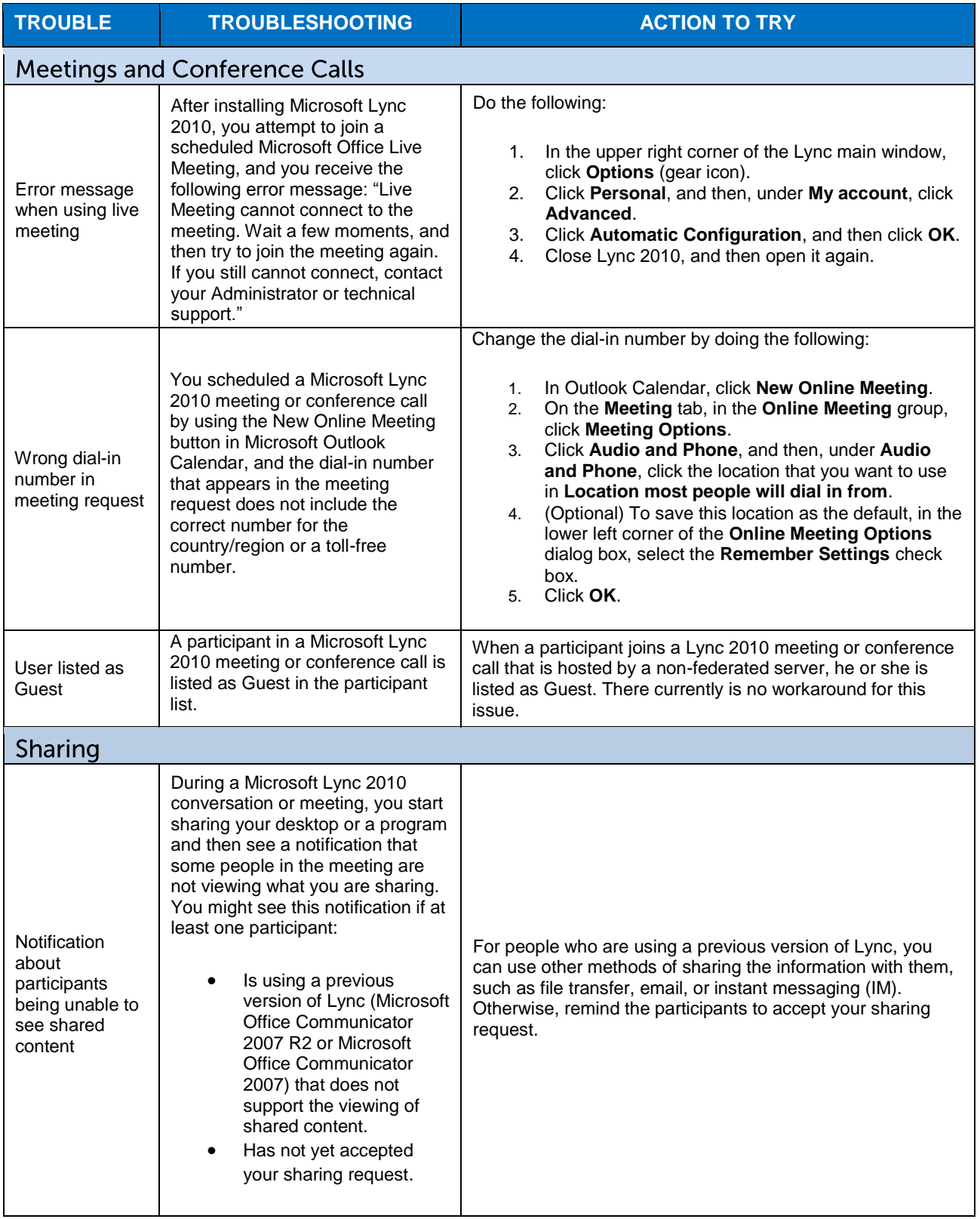

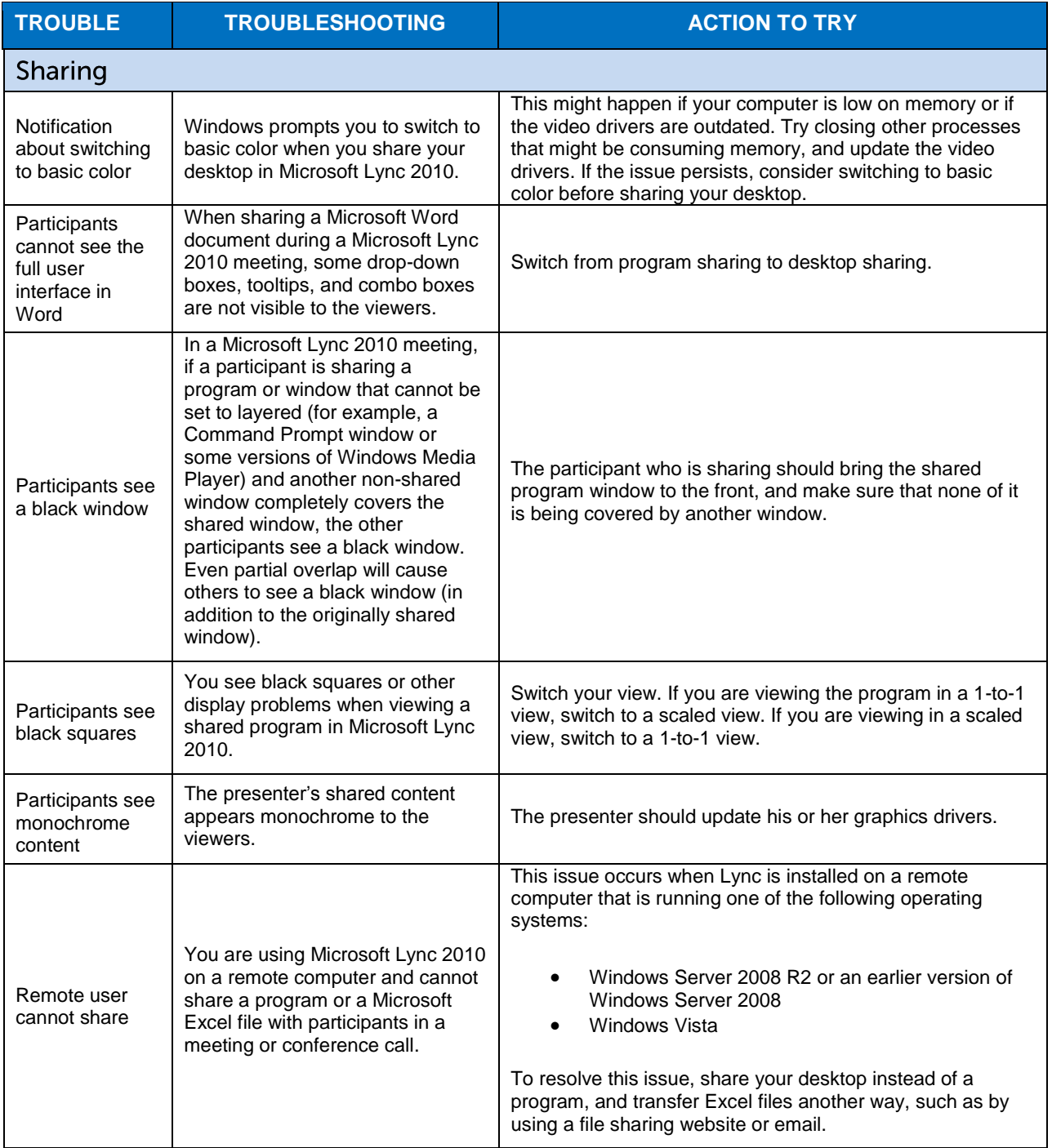

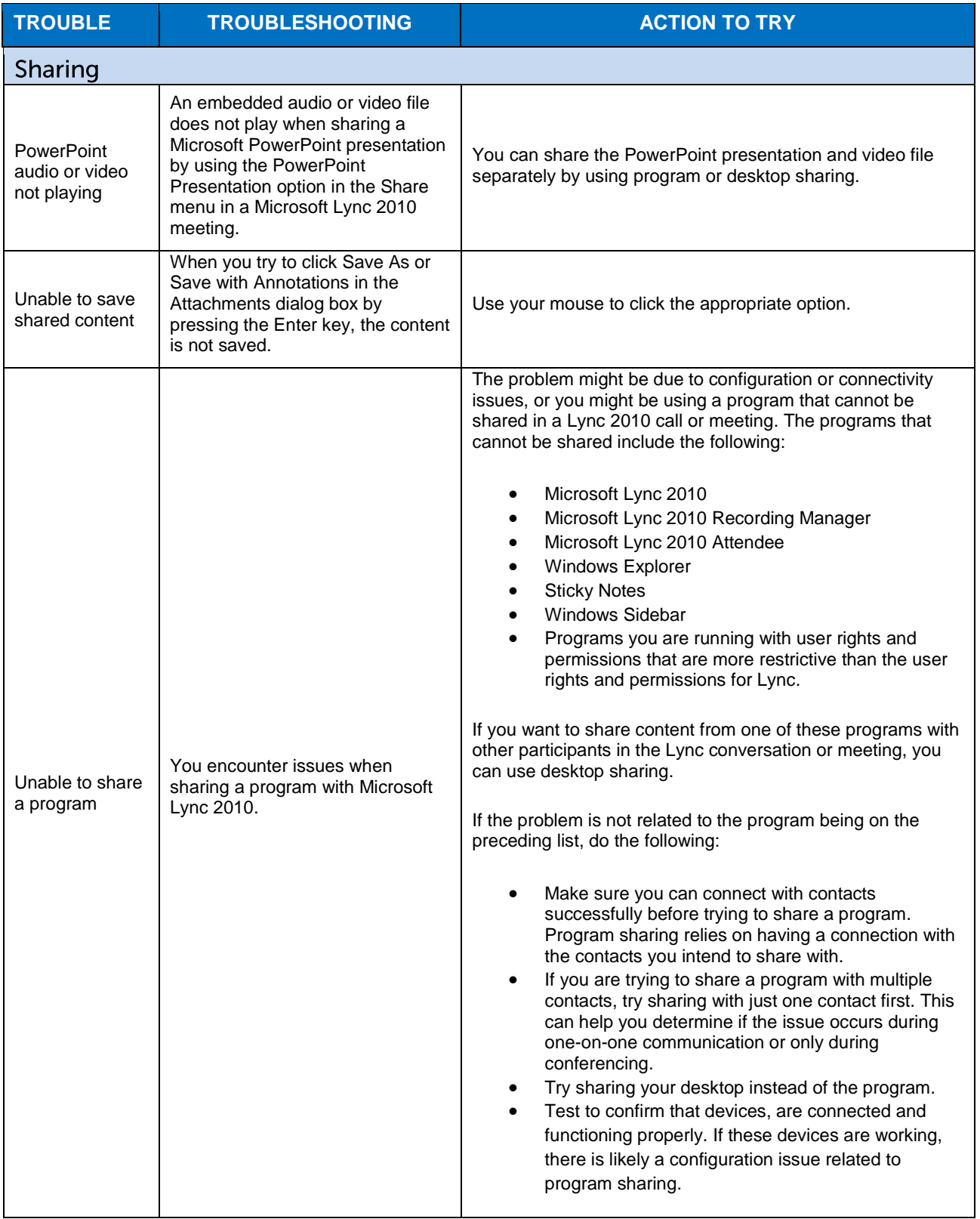

<span id="page-14-1"></span><span id="page-14-0"></span>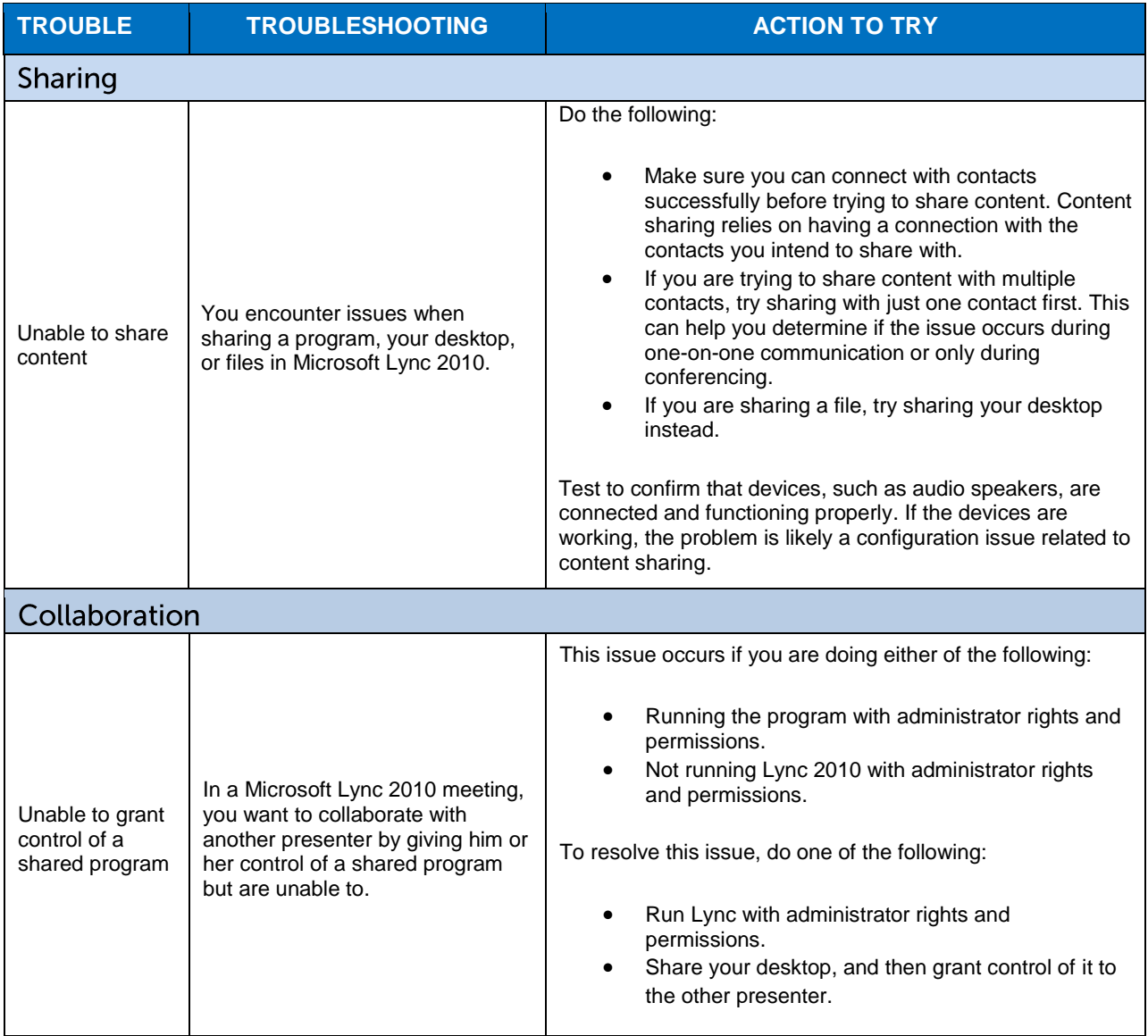

## <span id="page-15-0"></span>**Hosted SharePoint**

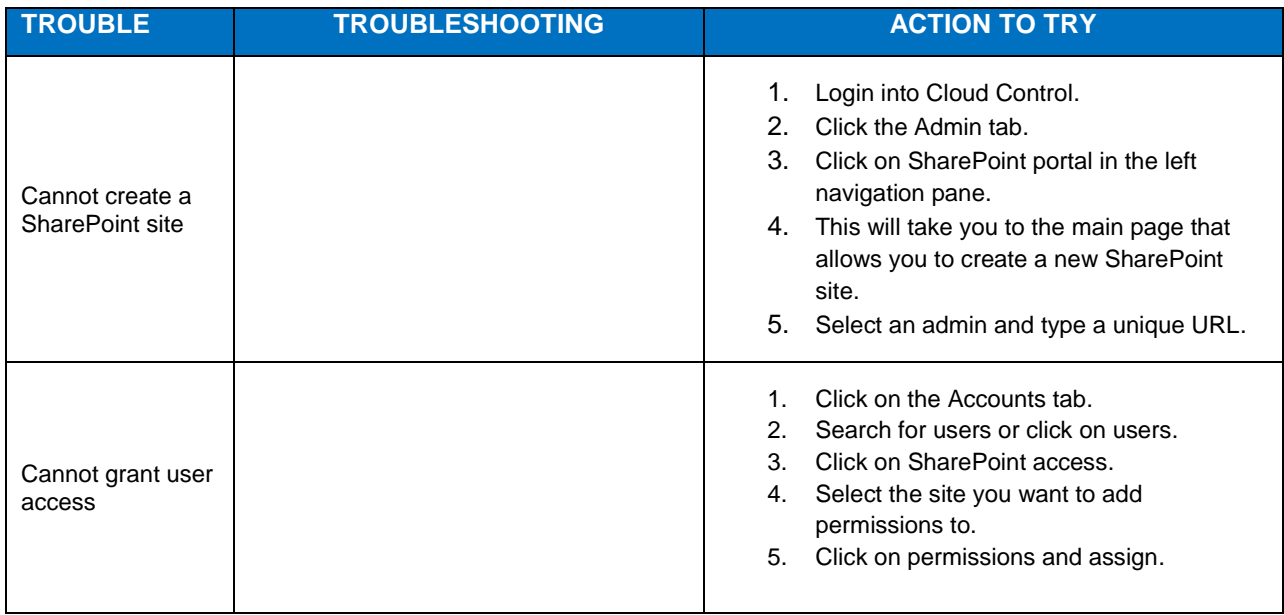

#### <span id="page-16-0"></span>Help menus

Help menus are available for each tab of the Cloud Control Administrator Portal. Please refer to this menu to better understand the functionality within the tab.

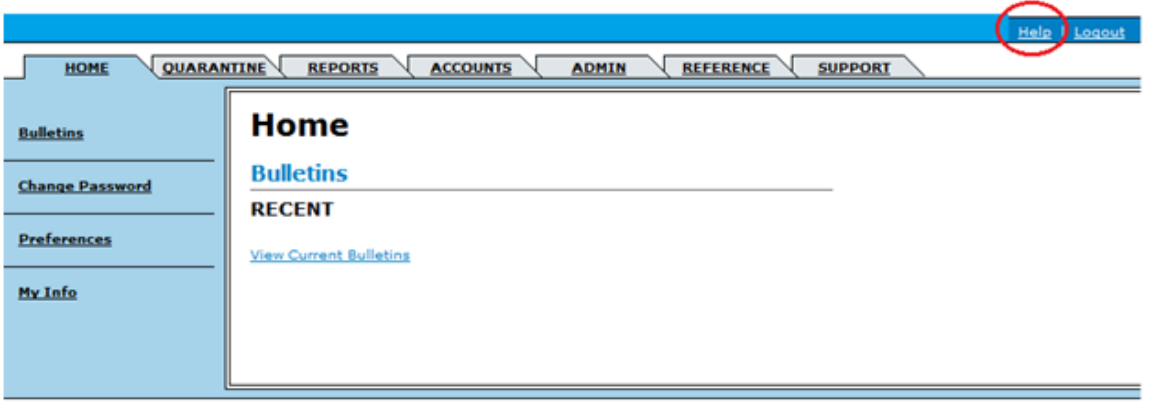

#### <span id="page-16-1"></span>**Contacting support**

If you are not experiencing any of the above listed troubles or are unable to resolve the issue, follow the next steps to place a call to SaskTel Support:

- Support is available 24 hours a day 7 days a week 365 days a year.
- The Administrator is the first level of support for any end user troubles, and must be the person to place the call to Support.

**Please ensure you capture the following details prior to placing a support call as this information is critical in ensuring our support team can identify the cause of the problem quickly.**

- 1. At what time did the problem occur?
- 2. Have you experienced this problem before?
- 3. Can you reproduce the trouble?
- 4. Are you using a thick client (such as Outlook) or web access?
- 5. Are you able to capture a screen shot of the trouble?
- 6. Is the problem only related to a single user or multiple users?
	- o If multiple users, are they in a single location or multiple locations?
- 7. Were there any other issues immediately before or during the time of the problem?
- 8. Have you made any changes to your computer network since it was last working?

For Hosted Email & Collaboration support, please call toll-free: **1-855-444-9464**.